, tushu007.com

## $<<\frac{1}{\sqrt{2}}$

 $<<$   $>>$ 

- 13 ISBN 9787301137772
- 10 ISBN 730113777X

出版时间:2008-11

页数:421

PDF

更多资源请访问:http://www.tushu007.com

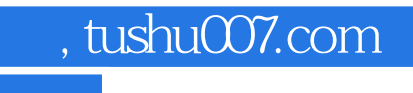

 $\mu$ 

 $5$  10

 $\frac{a}{\sqrt{a}}$ 

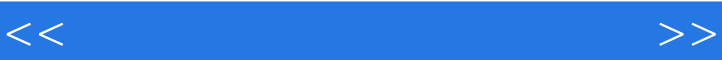

 $\chi$  and  $\chi$  and  $\chi$  and  $\chi$  and  $\chi$ 

 $EDA$ 

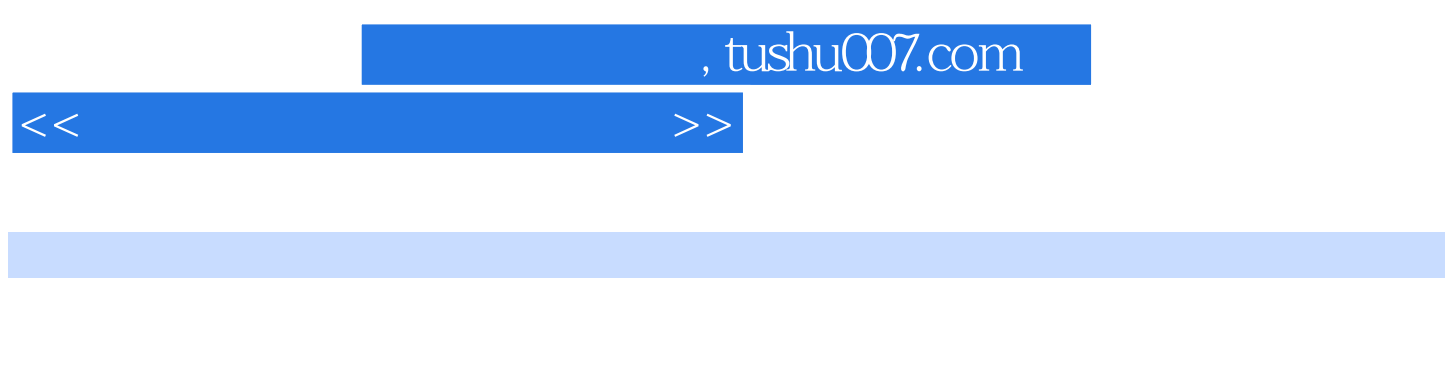

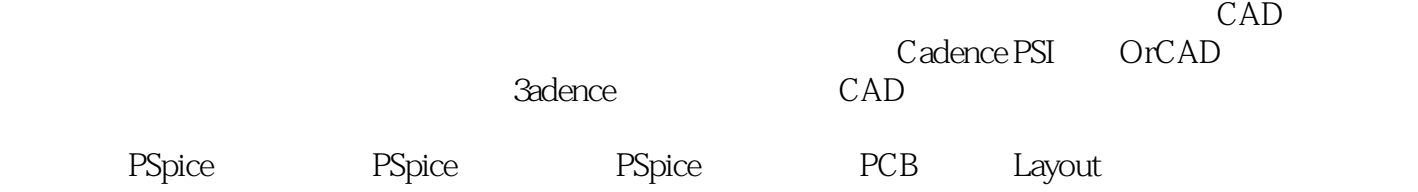

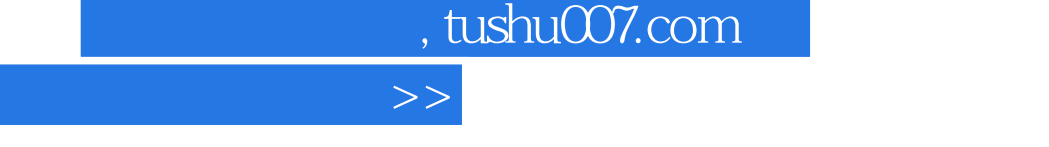

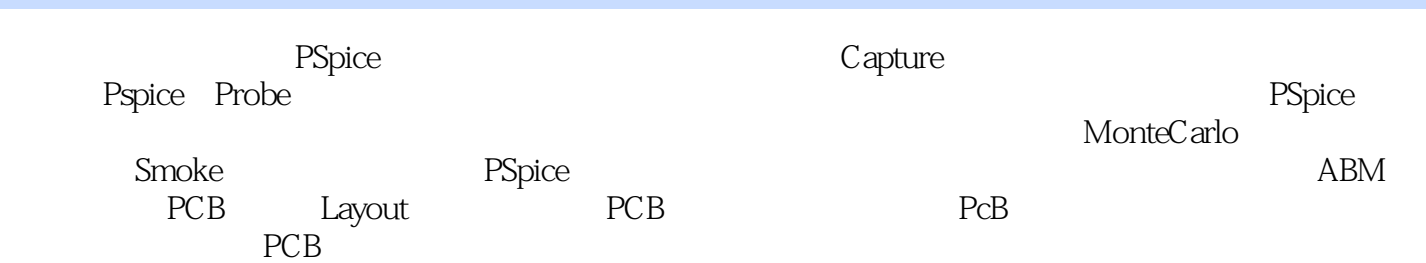

 $\overline{<<}$ 

, tushu007.com  $<<\frac{1}{\sqrt{2}}$ Simulation Edit Add  $\rm Add$  $\delta$ shift $\delta$ Edit Attrib-utes

 $\begin{tabular}{ll} \bf Edit & \bf Delete \\ \bf Save & \bf Capture \end{tabular}$ 

Imple mentation

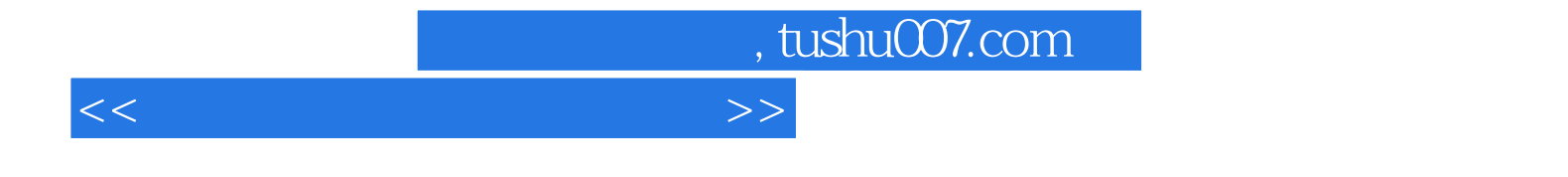

本站所提供下载的PDF图书仅提供预览和简介,请支持正版图书。

更多资源请访问:http://www.tushu007.com